## **ASUS A7V8X-MX user manual update**

This is an information update for the A7V8X-MX user manual that came with your motherboard package.

## Page 1-14

## 1. CPU external frequency selection (SW1 Switches 1-5)

This option tells the clock generator what frequency to send the CPU. This allows the selection of the CPU's external frequency (or Bus Clock). The BUS Clock multiplied by the Frequency Multiple equals the CPU's internal frequency (the advertised CPU speed).

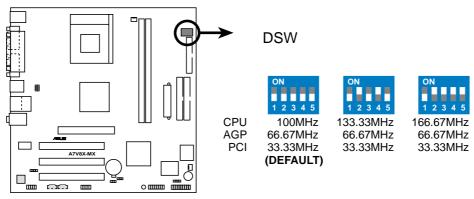

A7V8X-MX CPU External Frequency Selection

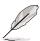

The default CPU external frequency is 100MHz. If your CPU supports 133/166MHz external frequency, adjust the DSW settings before installing the motherboard.